## Tentamen Programmeermethoden Donderdag 30 maart 2023 13:15–16:15 uur Informatica

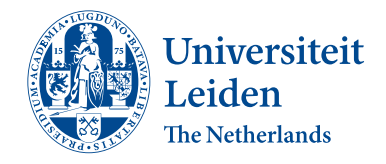

Bij alle functies moeten de variabelen (constanten eventueel uitgezonderd) in de heading of locaal voorkomen; vul zelf headings goed in. De te behalen punten (totaal 100) staan tussen haakjes bij de opgaven. Succes! Cijfers: te zijner tijd via Brightspace/uSis.

1. (25 punten) In het array int  $A[n]$  staan n (een const int  $\geq$ 2) gehele getallen. a. (5) Schrijf een Booleaanse C++-functie okee (A,n) die true geeft als direct opeenvolgende elementen in array A maximaal één van elkaar verschillen (bijvoorbeeld bij 8 9 10 9 8 7 7 8 7 6 7), en anders false.

**b.** (8) Schrijf een Booleaanse C++-functie mima  $(A, n, m\mathbf{i}, m\mathbf{a})$  die bepaalt of A precies één minimum en één maximum heeft, en de bijbehorende indices oplevert in mi en ma (beide −1 als de functie false geeft). In het voorbeeld van a wordt het true, en mi = 9 en  $ma = 2$  (vanwege 6 en 10).

c. (8) Schrijf een C++-functie sorteer (A,n) die het array A oplopend sorteert tussen (en inclusief) minimum en maximum, mits beide uniek zijn, en anders niets doet. Gebruik bubblesort (waarbij je moet stoppen als er geen verwisselingen meer waren) en de functie van b. In het voorbeeld van a geeft dit: 8 9 6 7 7 7 8 8 9 10 7.

d. (4) Hoeveel vergelijkingen tussen array-elementen doet de functie van c precies in het slechtste geval, uitgedrukt in de twee indices die mima oplevert, en wanneer is dit?

2. (25 punten) a. (6) Bij een functie kun je te maken hebben met call by value en call by reference, en ook met locale en globale variabelen. Verder onderscheiden we ook nog formele en actuele parameters. Leg deze zes begrippen duidelijk uit.

b. (6) Gegeven een C++-programma met daarin de volgende twee functies:

```
int mia (int a, int b) {
   int z = 0; while (a > b) {
      a -= b; b = 2 * b; z++; cout << z << "," << a << "," << b << endl; \}//while
   b = b - a; return b; \frac{1}{2}/mia
int dion (int x, int y, int z) {
   while (x < y) {
      x = x + \text{min}(y, z); z++; y--; cout << x << "," << y << "," << z << endl; }//while
   return y + x; return 42; \frac{1}{4}
```
Verder zijn de globale variabelen a, b en z van type int gegeven. Wat is dan de uitvoer van het volgende stukje programma (leg je antwoord duidelijk uit):

 $a = 9$ ;  $b = 2$ ;  $z = 2$ ; cout << dion  $(b, a, z)$  << endl; cout  $\langle$  a  $\langle$  a  $\langle$   $\rangle$ ,  $\langle$  a  $\langle$  a  $\rangle$  a  $\langle$  a  $\langle$  a  $\rangle$  a  $\langle$  a  $\langle$  a  $\rangle$  a  $\langle$  a  $\rangle$  a  $\langle$  a  $\rangle$  a  $\langle$  a  $\rangle$  a  $\langle$  a  $\rangle$  a  $\langle$  a  $\rangle$  and  $\langle$  a  $\rangle$  a  $\langle$  a  $\rangle$  and  $\langle$  a  $\rangle$  a  $\langle$  a  $\rangle$ 

c. (6) Als b, maar nu met een & ("ampersand") bij de vijf parameters van de functies. d. (4) Net als bij c voegen we vijf  $\&$ 's toe. We vervangen  $x = x + \text{mia}(y, z)$ ; door  $y = x - \text{mia} (y, x) + 2$ ; in dion. Wat gebeurt er bij:

 $a = 2$ ;  $b = 3$ ;  $z = 1$ ; cout << dion  $(a, b, z)$  << endl;

Zijn er verschillende antwoorden mogelijk, en waarom? Zo ja, geef deze. e. (3) Mag ergens in de functie mia staan  $z =$  dion  $(z, 3 * z, a)$ ? Onderscheid gevallen met en zonder &.

**3.** (25 punten) Gegeven is een m bij n (beide const int  $> 0$ ; ze hoeven bij deze opgave niet te worden doorgegeven als parameter) array P met kleine letters en hoofdletters (karakters, alle verschillend). Een voorbeeld met m  $= 4$  en  $n = 5$  staat hiernaast. Een '#' representeert een "leeg" vakje. u V # I y a B c d # A p j e s # # J E S a. (7) Schrijf een C++-functie int klinkers (P) die bepaalt hoeveel klinkers ('a', 'e', 'i', 'o', 'u') in P staan. Hoofdletters tellen niet. In het voorbeeld: 3.

b. (8) Schrijf een C++-functie int aantal (P,k) die telt hoeveel rijen in P minstens k '#''s bevatten. In het voorbeeld, met  $k = 1$ , is dat 3. Stop hierbij in een rij direct met vergelijken zodra k '#''s gezien zijn.

c. (10) Schrijf een Booleaanse C++-functie komtvoor (P,i,j,W,lang) die bepaalt of het woord W (char W[100];), met lang kleine letters, in P voorkomt, door steeds naar direct horizontaal of verticaal aangrenzende posities te gaan. Als dat zo is, moeten i en j het rij- en kolomnummer worden waar W in P begint (en anders worden beide −1). In het voorbeeld, met lang = 3 en woord 'a' 'a' 'p' in W, levert de functie true en i = 1 en  $j = 0$ . We identificeren hierbij kleine letters en hoofdletters. Neem aan dat er geen posities zijn met "dezelfde" buren.

4. (25 punten) Gegeven is het volgende type:

class persoon { public: char naam; persoon\* verder; persoon\* volg; };

Hiermee wordt een lijst met personen opgebouwd (geheten naam). Het veld verder bevat een pointer naar het eerstvolgende persoon-object met dezelfde naam (nullptr als dat er niet is), en volg wijst naar het direct volgende persoon-object. Een voorbeeld (ingang van type persoon\*):

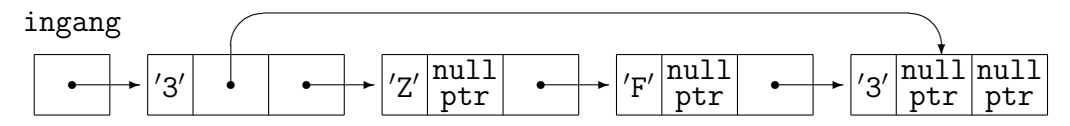

a. (4) Schrijf een C++-functie verwijder (ingang) die het eerste persoon-object uit de lijst (met ingang van type persoon\* als ingang) verwijdert, indien dat bestaat en als naam een cijfer heeft (zoals in het voorbeeld).

b. (5) Schrijf een C++-functie wissel (ingang) die de namen van de twee eerste objecten (mits deze bestaan) verwisselt. Denk aan het goed zetten van de twee verder-pointers. Zorg ervoor dat het ook klopt als de namen gelijk zijn.

c. (6) Schrijf een C++-functie voegtoe (ingang,name) die een nieuw persoon-object (geheten name) vooraan de lijst toevoegt. Hierbij moet ook de verder-pointer wijzen naar het eerstvolgende persoon-object met dezelfde naam.

d. (3) In de functies bij a, b en c staat in de heading een pointer. Deze heb je call by value of call by reference doorgegeven (met een &). Maakt het voor de werking van deze functies verschil uit of die & erbij staat? Mag het, moet het? Leg duidelijk uit.

e. (7) Schrijf een C++-functie int tel (ingang,name) die telt hoeveel personen geheten name in de lijst staan. Maak hierbij efficiënt gebruik van de verder-pointers. In het voorbeeld, met  $name = '3'$ , is het antwoord 2.